# **Doorman Documentation**

*Release 1.0.0*

**Mozilla**

**Jan 31, 2018**

# **Contents**

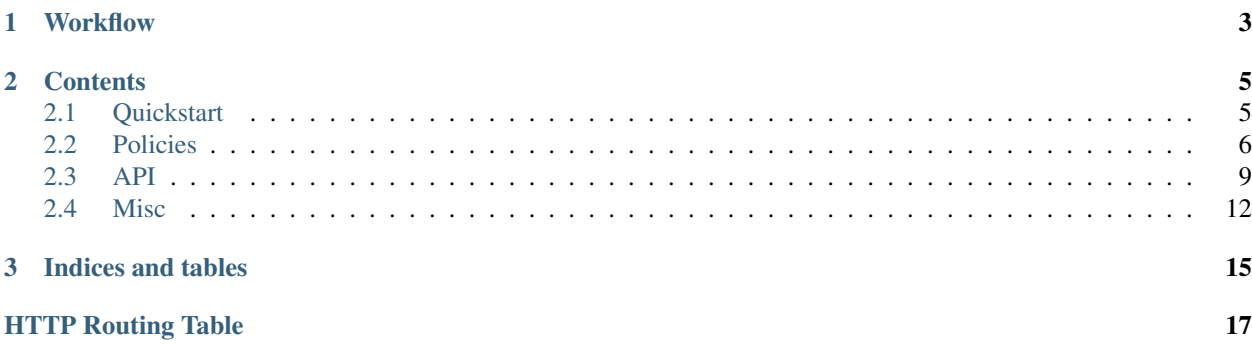

*Doorman* is an authorization micro-service that allows to checks if an arbitrary subject is allowed to perform an action on a resource, based on a set of rules (policies).

Having a centralized access control service has several advantages:

- it clearly dissociates authentication from authorization
- it provides a standard and generic permissions system to services developers
- it facilitates permissions management across services (eg. makes revocation easier)
- it allows authorizations monitoring, metrics, anomaly detection

# CHAPTER<sup>1</sup>

# **Workflow**

<span id="page-6-0"></span>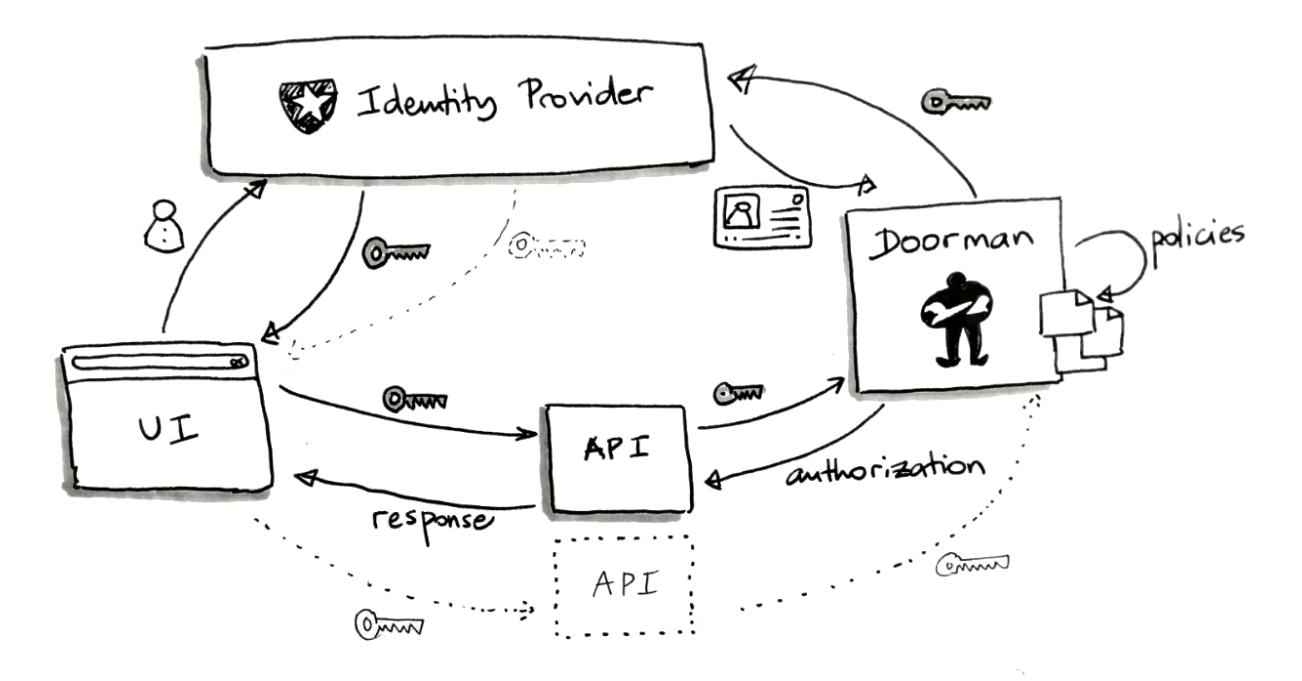

It relies on [OpenID Connect](https://en.wikipedia.org/wiki/OpenID_Connect) to authenticate requests. The policies are defined per service and loaded in memory. Authorization requests are logged out.

When a service takes advantage of *Doorman*, a typical workflow is:

- 1. Users obtain an access token from an Identity Provider (eg. Auth0)
- 2. They use it to call a service API endpoint
- 3. The service posts an authorization request on *Doorman* to check if the user is allowed to perform a specific action
- 4. *Doorman* uses the Origin request header to select the set of policies to match
- 5. *Doorman* fetches the user infos using the provided access token and builds a list of strings (*principals*) to characterize this user
- 6. *Doorman* matches the policies and returns if allowed or not, along with the list of principals
- 7. Based on the *Doorman* response, the service denies the original request or executes it

# CHAPTER 2

## **Contents**

# <span id="page-8-1"></span><span id="page-8-0"></span>**2.1 Quickstart**

### **2.1.1 Policies**

Policies are defined in YAML files for each consuming service, locally or in remote (private) Github repos, as follow:

```
service: https://api.service.org
identityProvider: https://api.auth0.com/
policies:
  - id: alice-bob-create-keys
   description: Alice and Bob can create keys
   principals:
     - userid:alice
     - userid:bob
   actions:
     - create
   resources:
     - key
   effect: allow
  -
   id: crud-articles
   description: Editors can CRUD articles
   principals:
     - role:editor
   actions:
     - create
     - read
     - delete
      - update
   resources:
      - article
    effect: allow
```
Save it to config/api-policies. yaml for example.

### **2.1.2 Run**

*Doorman* is available as a Docker image (but can also be *[ran from source](#page-15-1)*).

In order to read the local files from the container, we will mount the local config folder to /config. We'll then use /config as the POLICIES location.

```
docker run \
 -e POLICIES=/config \
 -v ./config:/config \
 -p 8000:8080 \
  --name doorman \
 mozilla/doorman
```
*Doorman* is now ready to respond authorization requests on *http://localhost:8080*. See *[API docs](#page-12-0)*!

### **2.1.3 Examples**

See the [examples folder](https://github.com/mozilla/doorman/tree/master/examples) on Github.

### <span id="page-9-0"></span>**2.2 Policies**

Policies are defined in YAML files for each consuming service as follow:

```
service: https://service.stage.net
identityProvider: https://auth.mozilla.auth0.com/
tags:
 superusers:
    - userid:maria
    - group:admins
policies:
  -
    id: authors-superusers-delete
   description: Authors and superusers can delete articles
   principals:
      - role:author
      - tag:superusers
    actions:
      - delete
    resources:
      - article
    effect: allow
```
- service: the unique identifier of the service
- identityProvider (*optional*): when the identify provider is not empty, *Doorman* will verify the Access Token or the ID Token provided in the authorization header to authenticate the request and obtain the subject profile information (*principals*)
- tags: Local «groups» of principals in addition to the ones provided by the Identity Provider
- actions: a domain-specific string representing an action that will be defined as allowed by a principal (eg. publish, signoff, . . . )
- resources: a domain-specific string representing a resource. Preferably not a full URL to decouple from service API design (eg. *print:blackwhite:A4*, *category:homepage*, . . . ).
- effect: Use effect: deny to deny explicitly. Requests that don't match any rule are denied.

### **2.2.1 Settings**

Policies can be read locally or in remote (private) Github repos.

Settings are set via environment variables:

- POLICIES: space separated locations of YAML files with policies. They can be single files, folders or Github URLs (default: ./policies.yaml)
- GITHUB TOKEN: Github API token to be used when fetching policies files from private repositories

Note: The Dockerfile contains different default values, suited for production.

### **2.2.2 Principals**

The principals is a list of prefixed strings to refer to the «user» as the combination of ids, emails, groups, roles. . .

Supported prefixes:

- userid:: provided by Identity Provider (IdP)
- tag:: local tags from policies file
- role:: provided in *[context of authorization requests](#page-14-0)*
- email:: provided by IdP
- group:: provided by IdP

```
Example: ["userid:ldap|user", "email:user@corp.com", "group:Employee",
"group:Admins", "role:editor"]
```
### **2.2.3 Advanced policies rules**

#### **Regular expressions**

Regular expressions begin with < and end with >.

```
principals:
  - userid:<[peter|ken]>
resources:
  - /page/<.*>
```
Note: Regular expressions are not supported in tags members definitions.

#### <span id="page-11-0"></span>**Conditions**

The conditions are optional on policies and are used to match field values from the *[authorization request context](#page-14-0)*.

The context value remoteIP is forced by the server.

For example:

```
policies:
  -
    description: Allow everything from dev environment
   conditions:
      env:
        type: StringEqualCondition
        options:
          equals: dev
```
There are several types of conditions:

#### Field comparison

• type: StringEqualCondition

For example, match request.context["country"] == "catalunya":

```
conditions:
  country:
   type: StringEqualCondition
    options:
      equals: catalunya
```
#### Field pattern

• type: StringMatchCondition

For example, match request.context["bucket"] ~= "blocklists-.\*":

```
conditions:
  bucket:
   type: StringMatchCondition
   options:
      matches: blocklists-.*
```
#### Match principals

• type: MatchPrincipalsCondition

For example, allow requests where request.context ["owner"] is in principals:

```
conditions:
  owner:
    type: MatchPrincipalsCondition
```
Note: This also works when a the context field is list (e.g. list of collaborators).

#### IP/Range

• type: CIDRCondition

For example, match request.context["remoteIP"] with [CIDR notation][\(https://en.wikipedia.org/wiki/](https://en.wikipedia.org/wiki/Classless_Inter-Domain_Routing#CIDR_notation) [Classless\\_Inter-Domain\\_Routing#CIDR\\_notation\)](https://en.wikipedia.org/wiki/Classless_Inter-Domain_Routing#CIDR_notation):

```
conditions:
 remoteIP:
   type: CIDRCondition
   options:
      # mask 255.255.0.0
     cidr: 192.168.0.1/16
```
### <span id="page-12-0"></span>**2.3 API**

### **2.3.1 Summary**

Basically, authorization requests are checked using POST /allowed.

- The Origin request header specifies the service to match policies from.
- The Authorization request header provides the OpenID *[Access Token](#page-17-0)* to authenticate the request.

#### Request:

```
POST /allowed HTTP/1.1
Origin: https://api.service.org
Authorization: Bearer f2457yu86yikhmbh
{
  "action" : "delete",
  "resource": "articles/doorman-introduce",
}
```
Response:

```
HTTP/1.1 200 OK
Content-Type: application/json
{
  "allowed": true,
  "principals": [
    "userid:ada",
    "email:ada.lovelace@eff.org",
    "group:scientists",
    "group:history"
  ]
}
```
### **2.3.2 Principals**

The authorization request :term:principals will be built from the user profile information like this:

- "sub": userid:{}
- "email": email:{} (*optional*)
- "groups": group:{}, group:{}, ... (*optional*)

They will be matched against those specified in the policies rules to determine if the authorization request is denied or allowed.

### **2.3.3 Authentication**

*Doorman* relies on OpenID to authenticate requests.

It will use the service and identityProvider fields from the service policies file to fetch the user profile information.

The Origin request header should match one of the services defined in the policies files.

The Authorization request header should contain a valid *[Access Token](#page-17-0)*, prefixed with Bearer ``. This access token must have been requested with the ``openid profile scope for *Doorman* to be able to fetch the profile information (See [Auth0 docs\)](https://auth0.com/docs/tokens/access-token#access-token-format).

The userinfo URI endpoint is then obtained from the metadata available at  $\{identityProperty\}$ . well-known/openid-configuration.

If the obtention of user infos is denied by the *[Identity Provider](#page-17-1)*, the authorization request is obviously denied.

#### **Using ID tokens**

*Doorman* can verify and read user information from JWT *[ID tokens](#page-17-2)*. Since the ID token payload contains the user information, it saves a roundtrip to the Identity Provider when handling authorization requests.

For this to work, the service value in the policies file must match the audience value configured on the Identity Provider — the unique identifier of the target API. For example, in [Auth0](https://auth0.com) it can look like this: SLocf7Sa1ibd5GNJMMqO539g7cKvWBOI.

Important: When using JWT *[ID tokens](#page-17-2)*, only the validity of the token will be checked. In other words, users that are revoked from the Identity Provider after their ID token was issued will still considered authenticated until the token expires.

#### **Without authentication**

If the identity provider is not configured for a service (explicit empty value), no authentication is required and the principals are posted in the authorization body.

```
POST /allowed HTTP/1.1
Origin: https://api.service.org
Authorization: Bearer f2457yu86yikhmbh
{
  "action" : "delete",
  "resource": "articles/doorman-introduce",
  "principals": [
    "userid:mickaeljfox",
    "email:mj@fox.com",
    "group:actors"
  ]
}
```
It is not especially recommended, but it can give a certain amount of flexibility when authentication is fully managed on the service.

A typical workflow in this case would be:

1. Users call the service API endpoint 1. The service authenticates the user and builds the list of principals 1. The service posts an authorization request on *Doorman* containing the list of principals to check if the user is allowed

### <span id="page-14-0"></span>**2.3.4 Context**

Authorization requests can carry additional information contain any extra information to be matched in *[policies con](#page-11-0)[ditions](#page-11-0)*.

The values provided in the roles context field will expand the principals with extra role:  $\{\}$  values.

```
POST /allowed HTTP/1.1
Origin: https://api.service.org
Authorization: Bearer f2457yu86yikhmbh
{
  "action" : "delete",
  "resource": "articles/doorman-introduce",
  "context": {
    "env", "stage",
    "roles": ["editor"]
  }
}
```
### **2.3.5 API Endpoints**

<span id="page-14-2"></span>(Automatically generated from [the OpenAPI specs\)](https://github.com/mozilla/doorman/blob/master/api/openapi.yaml)

#### **POST /allowed**

#### Check authorization request

Are those principals allowed to perform this action on this resource in this context?

With authentication enabled, the principals are either read from the Identity Provider user info endpoint or directly from the JSON Web Token payload if an ID token is provided.

#### Status Codes

- [400 Bad Request](http://www.w3.org/Protocols/rfc2616/rfc2616-sec10.html#sec10.4.1) Missing headers or invalid posted data.
- [401 Unauthorized](http://www.w3.org/Protocols/rfc2616/rfc2616-sec10.html#sec10.4.2) OpenID token is invalid.
- [200 OK](http://www.w3.org/Protocols/rfc2616/rfc2616-sec10.html#sec10.2.1) Return whether it is allowed or not.

#### Request Headers

- [Origin](http://www.w3.org/TR/cors/#origin-request-header) The service identifier (eg. https://api.service.org). It must match one of the known service from the policies files.
- [Authorization](https://tools.ietf.org/html/rfc7235#section-4.2) With OpenID enabled, a valid Access token (or JSON Web ID Token) must be provided in the Authorization request header. (eg. *Bearer eyJ0eXAiOiJKV1QiLCJhbG. . . 9USXpOalEzUXpV*)

#### <span id="page-14-1"></span>**POST /\_\_reload\_\_**

Reload the policies

Reload the policies (synchronously). This endpoint is meant to be used as a Web hook when policies files were changed upstream.

> It would be wise to limit the access to this endpoint (e.g. by IP on reverse proxy)

#### Status Codes

- [200 OK](http://www.w3.org/Protocols/rfc2616/rfc2616-sec10.html#sec10.2.1) Reloaded successfully.
- [500 Internal Server Error](http://www.w3.org/Protocols/rfc2616/rfc2616-sec10.html#sec10.5.1) Reload failed.

### <span id="page-15-3"></span>**GET /\_\_heartbeat\_\_** Is the server working properly? What is failing?

#### Status Codes

- [200 OK](http://www.w3.org/Protocols/rfc2616/rfc2616-sec10.html#sec10.2.1) Server working properly
- [503 Service Unavailable](http://www.w3.org/Protocols/rfc2616/rfc2616-sec10.html#sec10.5.4) One or more subsystems failing.

<span id="page-15-4"></span>**GET /\_\_lbheartbeat\_\_**

Is the server reachable?

#### Status Codes

- [200 OK](http://www.w3.org/Protocols/rfc2616/rfc2616-sec10.html#sec10.2.1) Server reachable
- <span id="page-15-5"></span>**GET /\_\_version\_\_** Running instance version information

### Status Codes

• [200 OK](http://www.w3.org/Protocols/rfc2616/rfc2616-sec10.html#sec10.2.1) – Return the running instance version information

#### <span id="page-15-2"></span>**GET /\_\_api\_\_**

Open API Specification documentation.

#### Status Codes

- [200 OK](http://www.w3.org/Protocols/rfc2616/rfc2616-sec10.html#sec10.2.1) Return the Open Api Specification.
- <span id="page-15-6"></span>**GET /contribute.json** Open source contributing information

#### Status Codes

• [200 OK](http://www.w3.org/Protocols/rfc2616/rfc2616-sec10.html#sec10.2.1) – Return open source contributing information.

## <span id="page-15-0"></span>**2.4 Misc**

### <span id="page-15-1"></span>**2.4.1 Run from source**

make serve -e "POLICIES=sample.yaml /etc/doorman"

### **2.4.2 Run tests**

make test

### **2.4.3 Generate API docs**

We use [Sphinx,](http://www.sphinx-doc.org) therefore the Python virtualenv command is required.

make docs

### **2.4.4 Build docker container**

make docker-build

### **2.4.5 Advanced settings**

- PORT: listen (default: 8080)
- GIN\_MODE: server mode (release or default debug)
- LOG\_LEVEL: logging level (fatal|error|warn|info|debug, default: info with GIN MODE=release else debug)
- VERSION\_FILE: location of JSON file with version information (default: ./version.json)

### **2.4.6 Frequently Asked Questions**

#### **Why did you do this like that?**

If something puzzles you, looks bad, or is not crystal clear, we would really appreciate your feedback! Please [file an](https://github.com/mozilla/doorman/issues) [issue!](https://github.com/mozilla/doorman/issues) — yes, even if you feel uncertain :)

#### **Why should I use Doorman?**

*Doorman* saves you the burden of implementing a fined-grained permission system into your service. Plus, it can centralize and track authorizations accross multiple services, which makes permissions management a lot easier.

#### **How is it different than OpenID servers (like Hydra, etc.)?**

*Doorman* is not responsible of managing users. It relies on an Identity Provider to authenticate requests and focuses on authorization.

#### **What is the difference with my Identity Provider authorizations?**

Identity Providers may have some authorization/permissions system that allow to restrict access using user groups, audience and scopes.

This kind of access control is global for the whole service. *Doorman* provides advanced policies rules that can be matched per action, resource, or any domain specific context.

#### **Why YAML?**

Policies files are meant to be edited or at least reviewed by humans. And YAML is relatively human-friendly. Plus, YAML allows to add comments.

### <span id="page-17-3"></span>**2.4.7 Glossary**

<span id="page-17-1"></span>Identity Provider An identity provider (abbreviated IdP) is a service in charge of managing identity information, and providing authentication endpoints (login forms, tokens manipulation etc.)

#### <span id="page-17-0"></span>Access Token

Access Tokens An access token is an opaque string that is issued by the Identity Provider.

#### ID Token

<span id="page-17-2"></span>ID Tokens The ID token is a JSON Web Token (JWT) that contains user profile information (like the user's name, email, and so forth), represented in the form of claims.

#### Principal

Principals In *Doorman*, the *principals* is the list of strings that characterize a user. It is built from the user information, tags from the policies file and roles from the authorization request. (see [Wikipedia\)](https://en.wikipedia.org/wiki/Principal_(computer_security))

# CHAPTER 3

Indices and tables

- <span id="page-18-0"></span>• genindex
- modindex
- search

# HTTP Routing Table

<span id="page-20-0"></span> $/$ \_api\_\_ GET /\_\_api\_\_, [12](#page-15-2)

/\_\_heartbeat\_\_

GET / heartbeat [12](#page-15-3)

# /\_\_Ibheartbeat\_\_

GET /\_\_lbheartbeat\_\_, [12](#page-15-4)

/\_reload\_\_ POST /\_\_reload\_\_, [11](#page-14-1)

# /\_\_version\_\_

GET /\_\_version\_\_, [12](#page-15-5)

/allowed POST /allowed, [11](#page-14-2)

## /contribute.json

GET / contribute.json, [12](#page-15-6)

# Index

# A

Access Token, [14](#page-17-3) Access Tokens, [14](#page-17-3)

## I

ID Token, [14](#page-17-3) ID Tokens, [14](#page-17-3) Identity Provider, [14](#page-17-3)

### P

Principal, [14](#page-17-3) Principals, [14](#page-17-3)